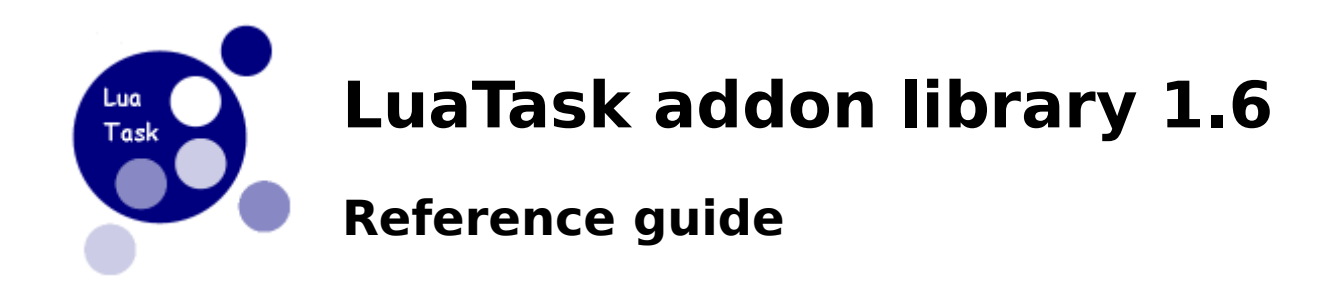

# **Table of Contents**

- [Task library initialization](#page-0-0)
- create Task creation
- id Task id
- register Task name registration
- find Task finding
- unregister Task name un-registration
- isrunning Task status checking
- cancel Task termination
- list Task list retrieval
- post Message posting
- receive Message receiving
- getqhandle Task queue handle retrieval
- sleep Task execution suspension

## Name:

## <span id="page-0-0"></span>**Task library initialization**

## Synopsis:

(function returned by loadlib)([libraries-to-load])

## Description:

The initialization function only exists in the dynamic version of LuaTask. It must be called for the "main" task.

## Arguments:

libraries-to-load (table) : libraries to be loaded automatically. (members in table with value "true" will be loaded)

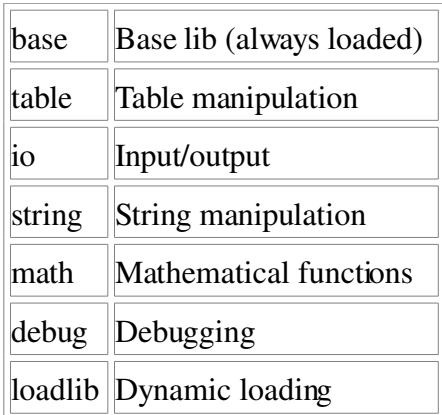

## Notes:

If libraries-to-load is nil, all libraries will be loaded.

## Name:

## <span id="page-1-0"></span>**create - Task creation**

## Synopsis:

 $rc = task.create( s[, args])$ 

## Description:

The task.create function creates a new task and tries to execute the script "s". Where "s" is a script file name or the "=" character followed for a text or binary chunk.

## Arguments:

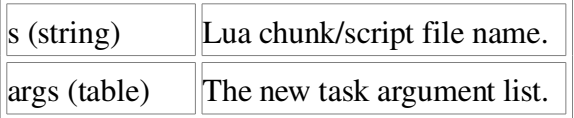

## Returns:

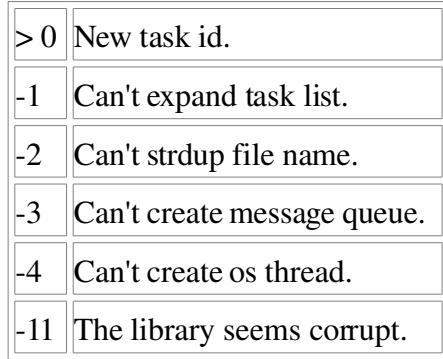

## Notes:

<span id="page-2-1"></span>The args table must be number indexed, and only member of string and number type are supported.

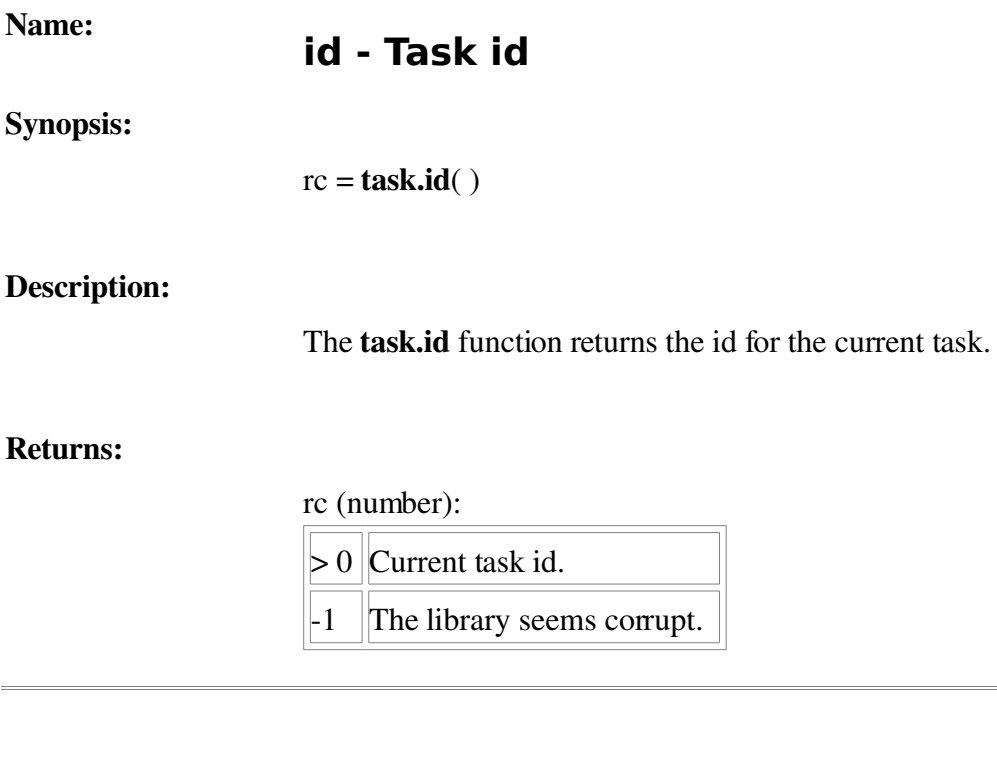

### Name: **register - Task name registration**

Synopsis:

<span id="page-2-0"></span>rc = task.register( name)

## Description:

The task.register function sets a user defined name for the current task.

## Arguments:

 $\sqrt{\frac{1}{n}}$  (string) String to "name" the current task.

## Returns:

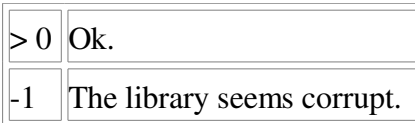

### Name: **find - Task finding**

Synopsis:

<span id="page-3-1"></span> $rc = task.find( name)$ 

## Description:

The task.find function looks for the id of task registered with the given name.

## Arguments:

name (string)  $\|\text{Task register name to find.}\|$ 

## Returns:

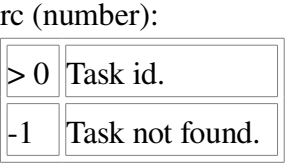

## Name:

## <span id="page-3-0"></span>**unregister - Task name un-registration**

## Synopsis:

 $rc = task.unregister()$ 

## Description:

The task.unregister function clears the name registered for the current task.

## Returns:

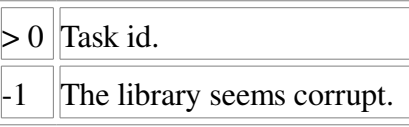

### Name: **isrunning - Task status checking**

## Synopsis:

<span id="page-4-1"></span>running = task.isrunning( id)

## Description:

The task.isrunning function returns if the task identified by id is running or not.

## Arguments:

id (number) Task to check.

## Returns:

running (boolean) : Running or not

#### Name: **cancel - Task termination**

## Synopsis:

<span id="page-4-0"></span> $rc = task.cancel(id)$ 

## Description:

The task.cancel function interrupts execution of the task identified by id.

### Arguments:

id (number) Task to terminate.

## Returns:

rc (number): pthread\_cancel return code.

## Notes for

## Win32:

Only works with the Pthreads-Win32 version. Thread cancellation is guaranteed only if the QueueUserAPCEx service is running.

<span id="page-5-1"></span>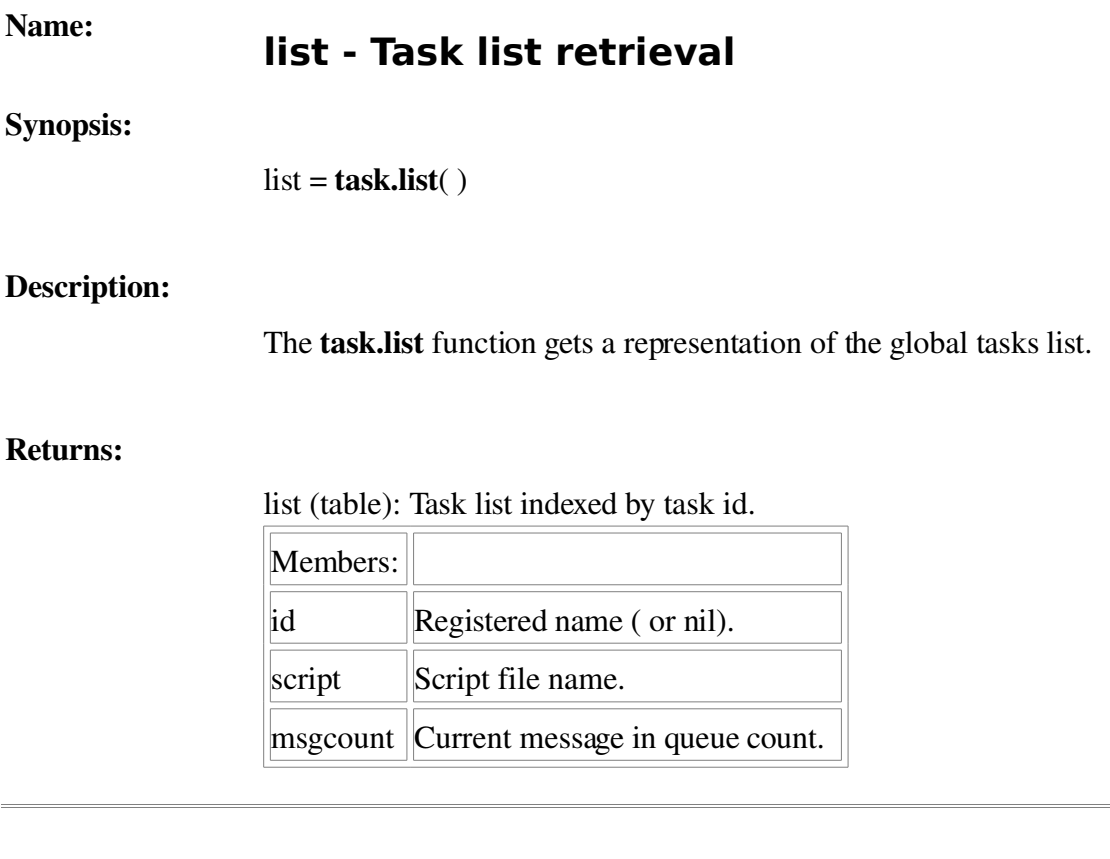

## <span id="page-5-0"></span>**post - Message posting**

## Synopsis:

Name:

 $rc = task.post( id, msg, flags)$ 

## Description:

The **task.post** function appends msg to the message queue of the task identified by id.

## Arguments:

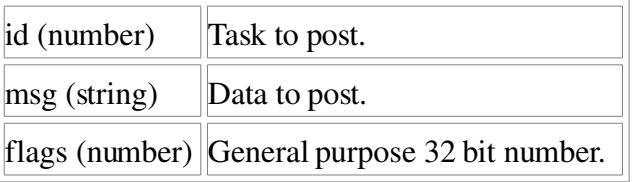

## Returns:

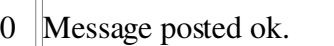

 $-1$  Task to post not running.

-2 Can't malloc message entry.

#### Name: **receive - Message receiving**

## Synopsis:

<span id="page-6-1"></span>msg, flags, rc = task.receive( [timeout])

## Description:

The task.receive function gets the first entry from the message queue of the current task.

If timeout exists and it is not equal to 1, it specifies the maximum interval to wait for message arrival if there are none in the queue .

## Arguments:

timeout (number) Receive timeout in milliseconds, -1 or nil waits forever.

## Returns:

msg (string) : Data received

flags (number): General purpose 32 bit number.

rc (number):

- 0 Received ok.
- -1 The library seems corrupt.
- $-2$  Timed out.

## Name:

## <span id="page-6-0"></span>**getqhandle - Task queue handle retrieval**

## Synopsis:

 $rc = task.getq handle()$ 

## Description:

The task.getqhandle function returns the message queue handle for the current task.

## Returns:

rc (number):

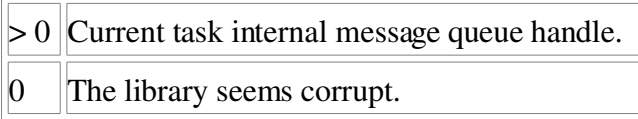

## Notes:

The handle returned by this function is dependent of the platform. The only purpose of this function is to make available a handle to use with things like select or WaitFor\* functions.

## Name:

## <span id="page-7-0"></span>**sleep – Task execution suspension**

## Synopsis:

task.sleep( ms)

## Description:

The task.sleep function suspends execution of the current task.

## Arguments:

ms (number) Time to suspend execution.